# **Telewizor**

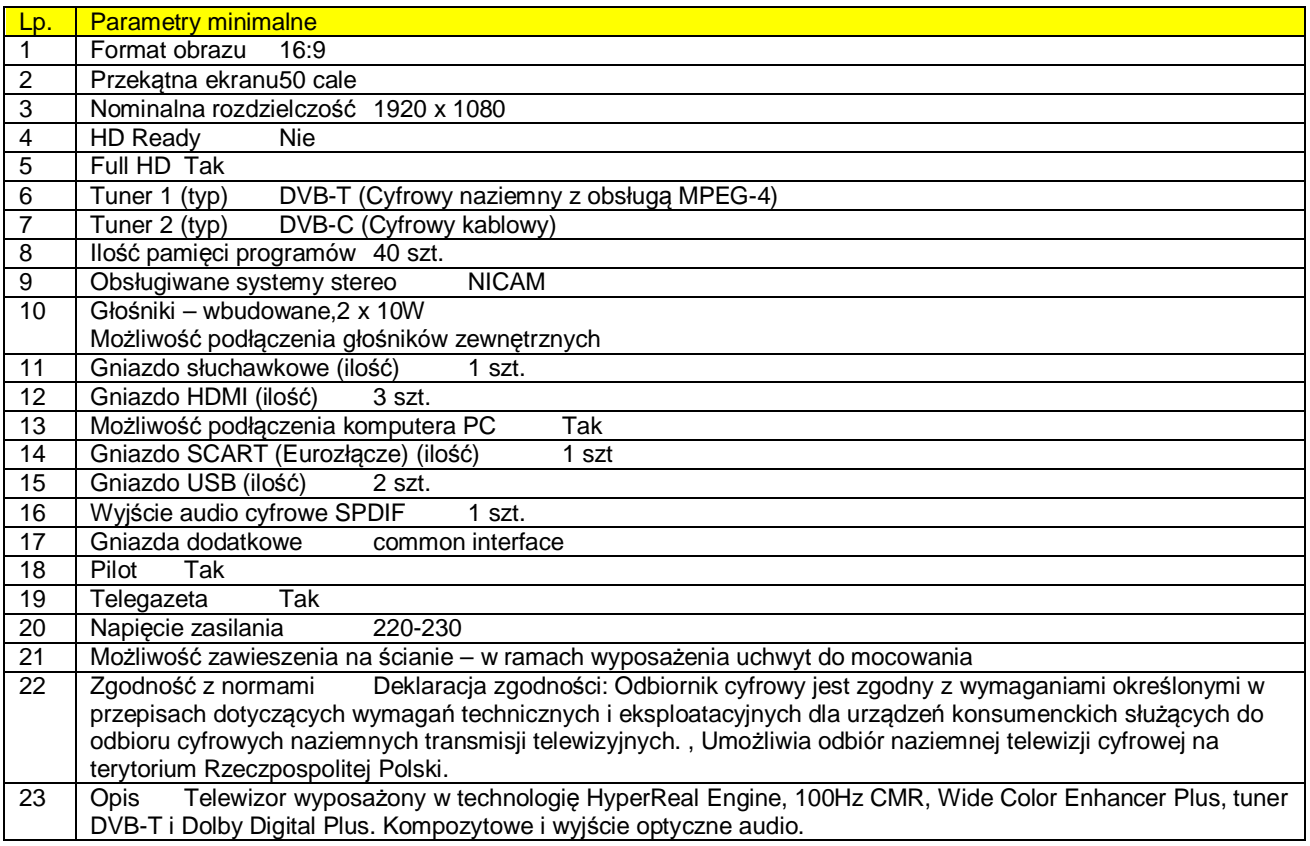

## **Tablica multimedialna - szt. 3**

#### **Parametry obowiązkowe – parametry muszą być spełnione przy zaoferowanej tablicy.**

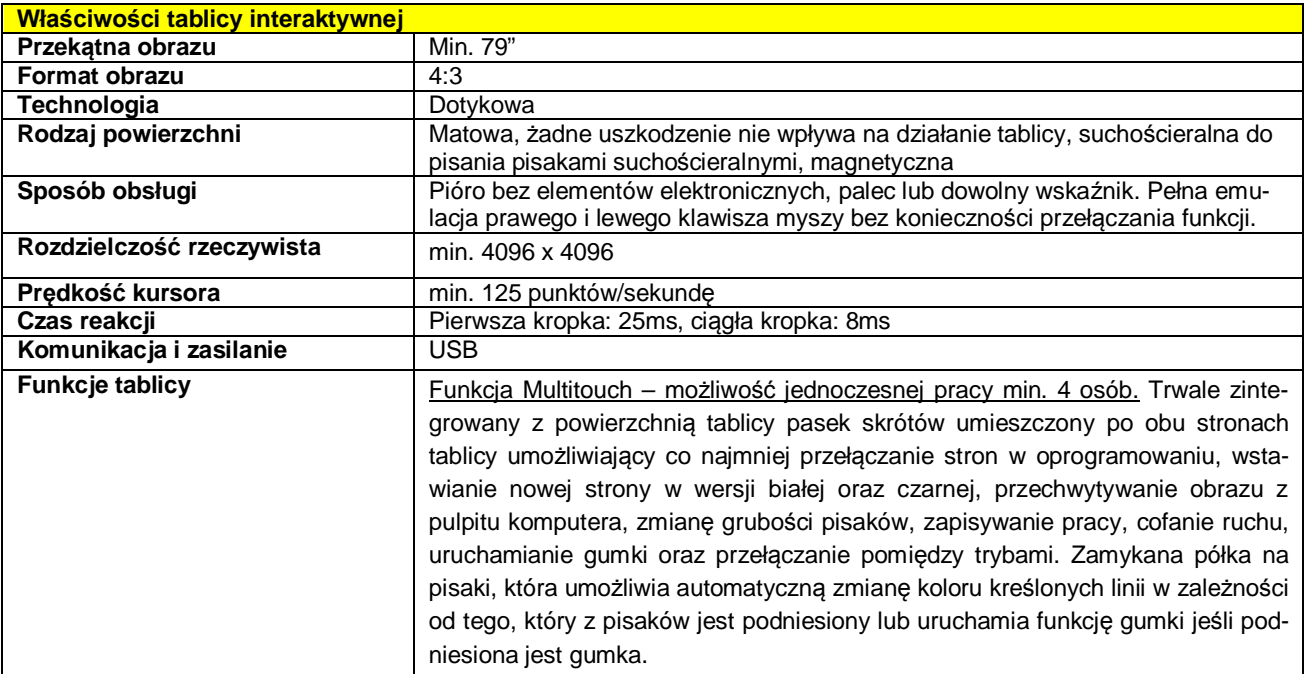

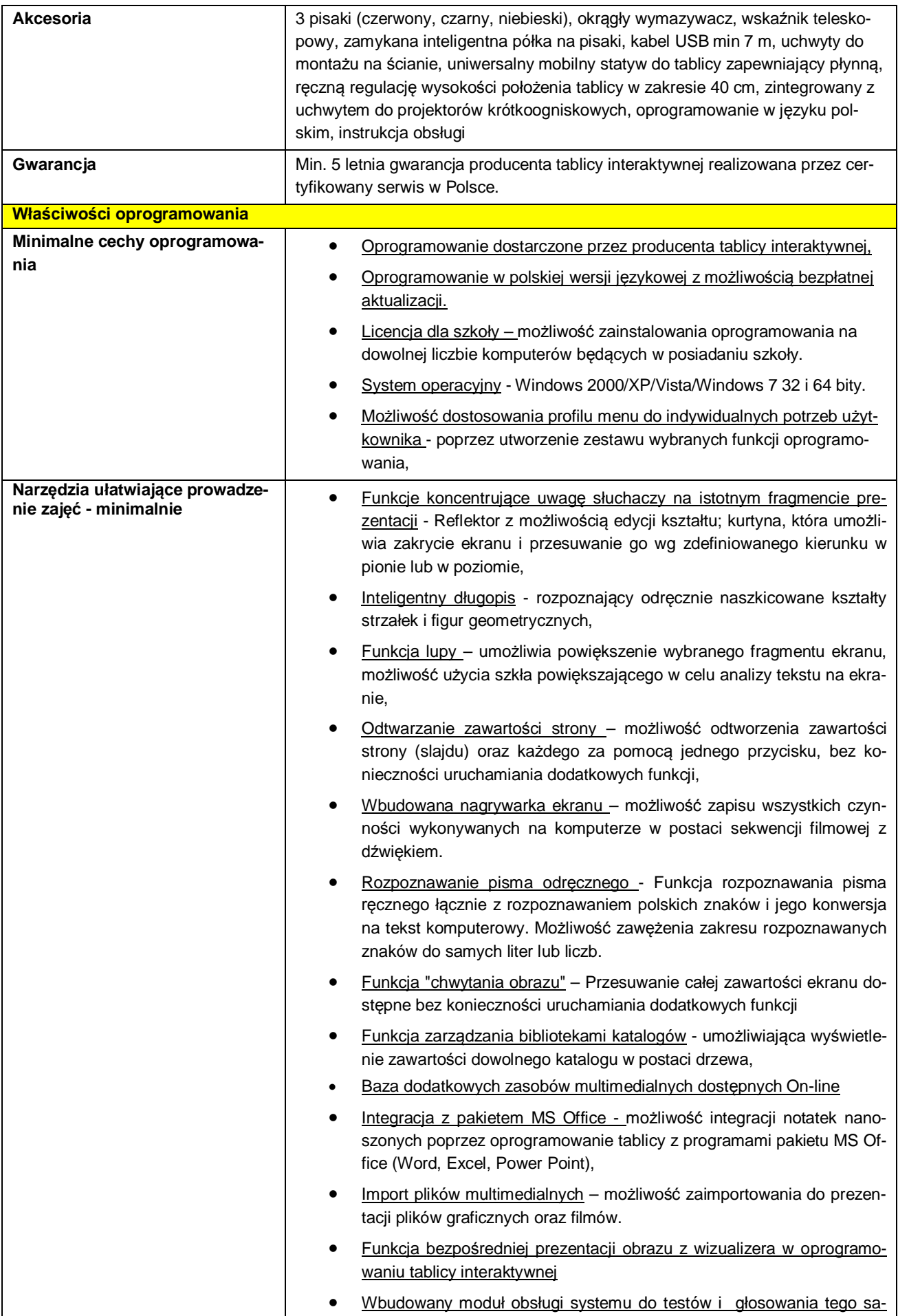

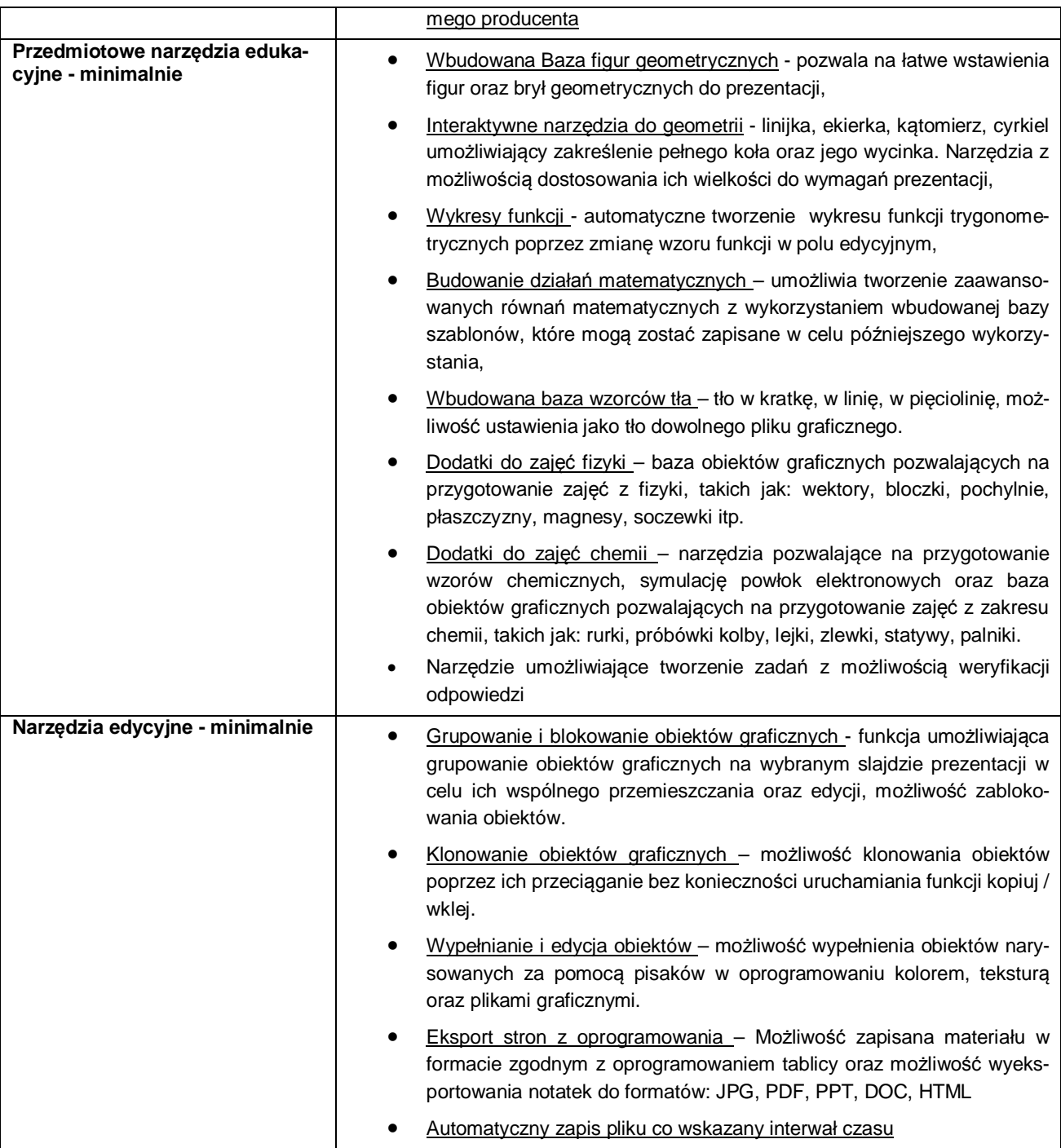

### **Rzutnik**

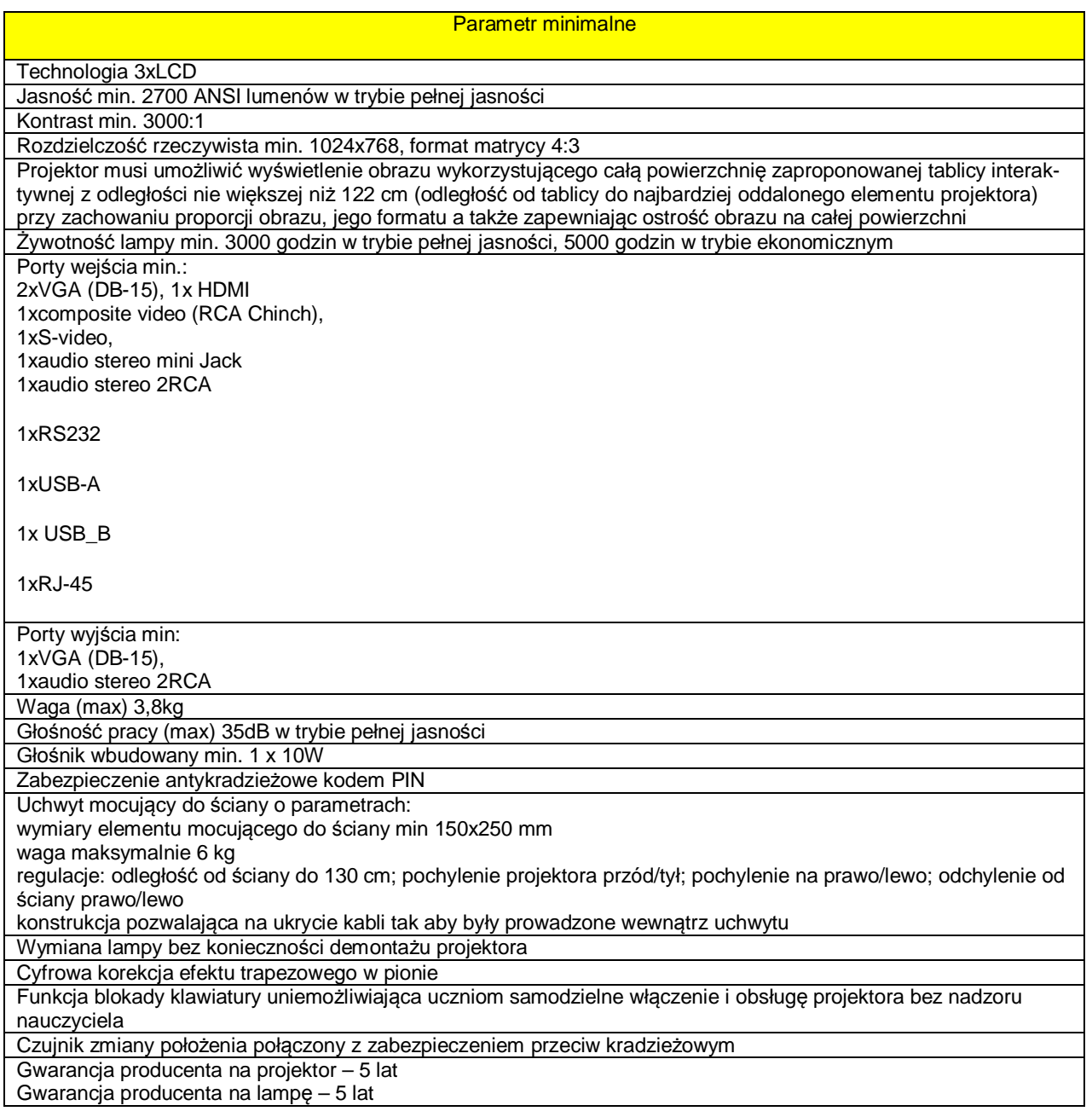

#### · **Dostawca rzutnika zobowiązany jest do zamontowania i skonfigurowania go z zamontowaną tablicą multimedialną.**

#### **Oferenci są zobowiązani do podania w ofercie producenta, typu i wersji oprogramowania wszystkich proponowanych urządzeń**